## **GM Asset Delivery/TRUexchange User Guide**

May, 2013

## *1. GM ASSET DELIVERY/TRUEXCHANGE*

1.1 **How to Do an Emergency Send**

## *1.1 GM Employees: How to Perform an Emergency Send*

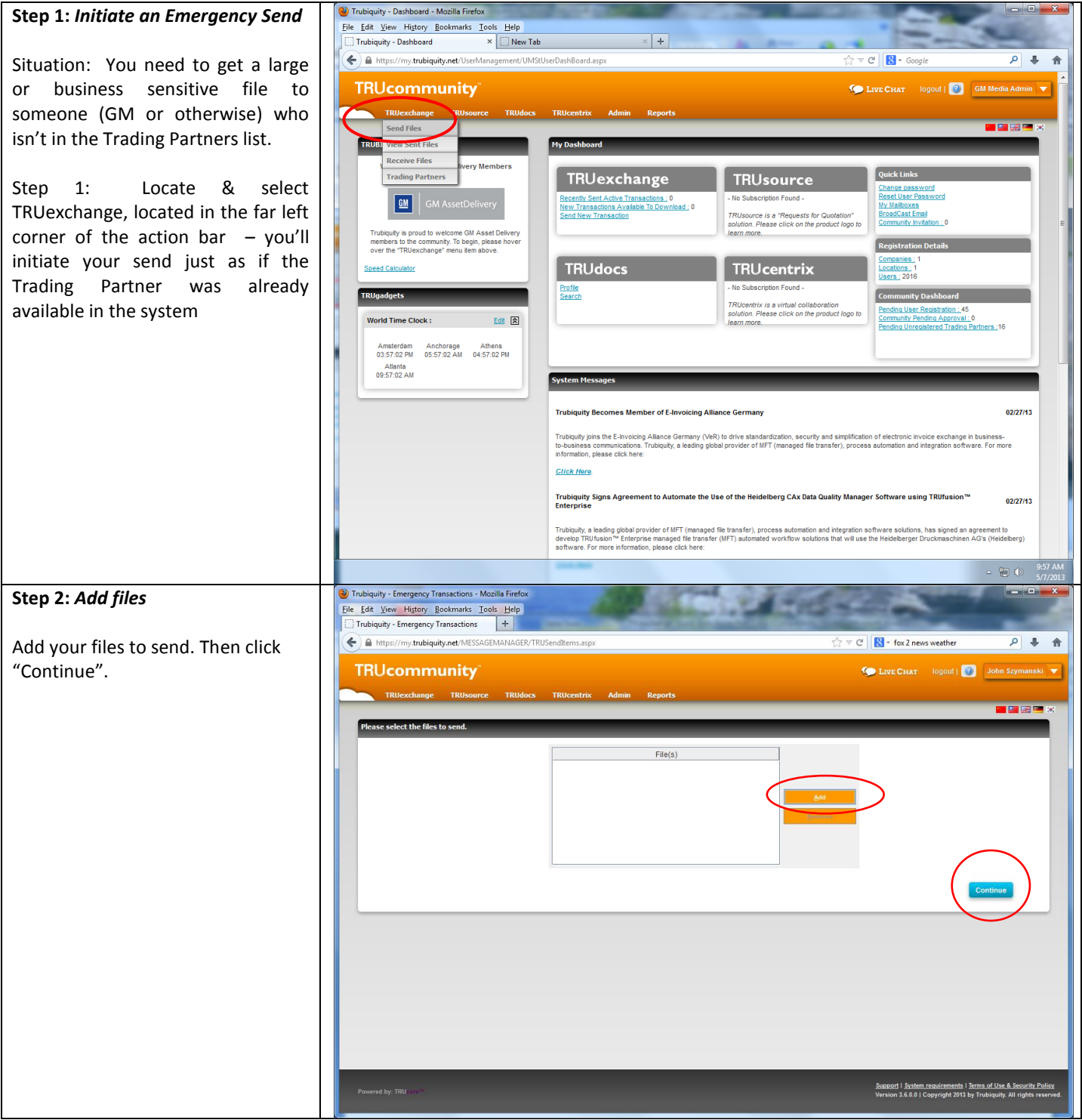

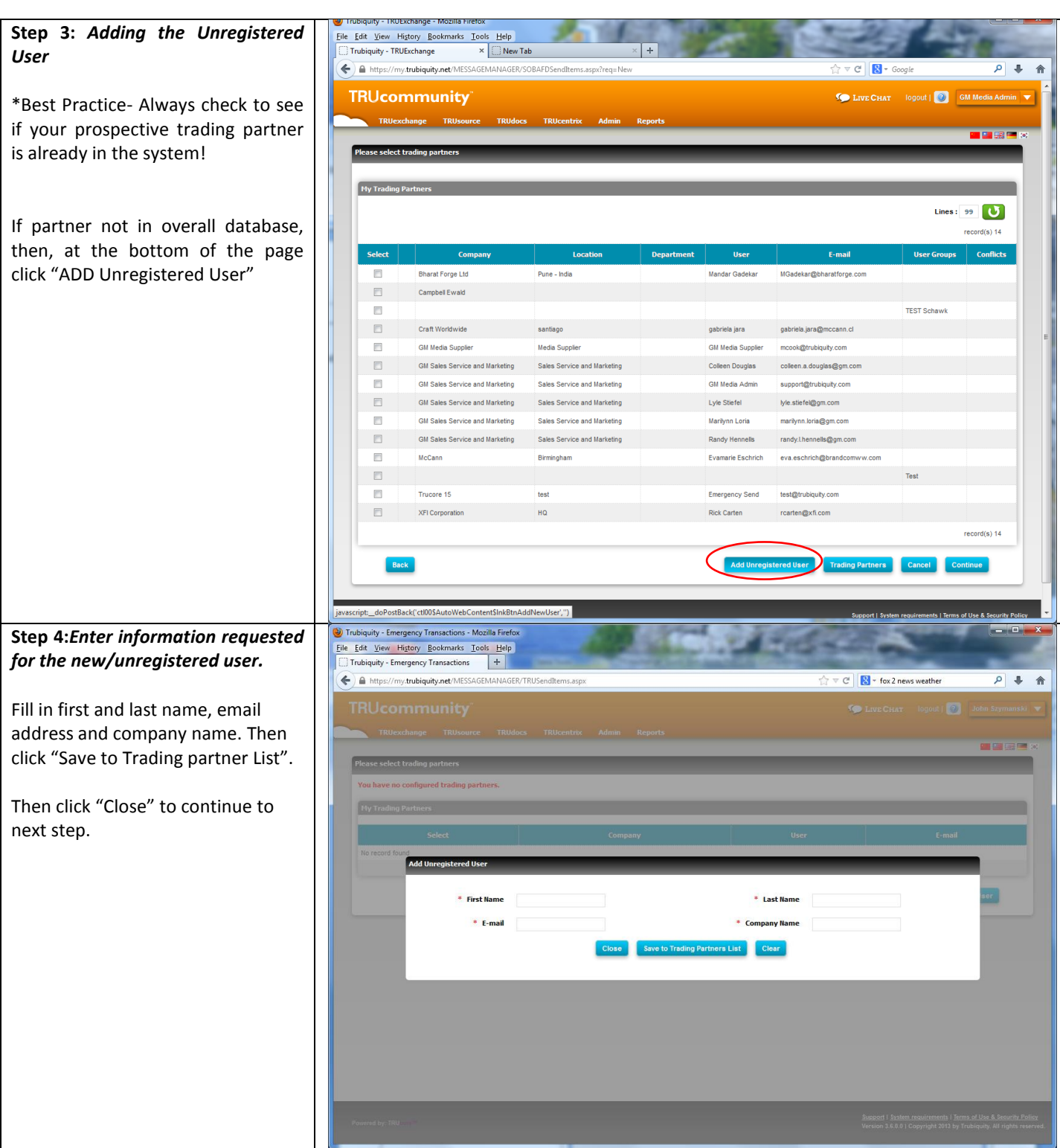

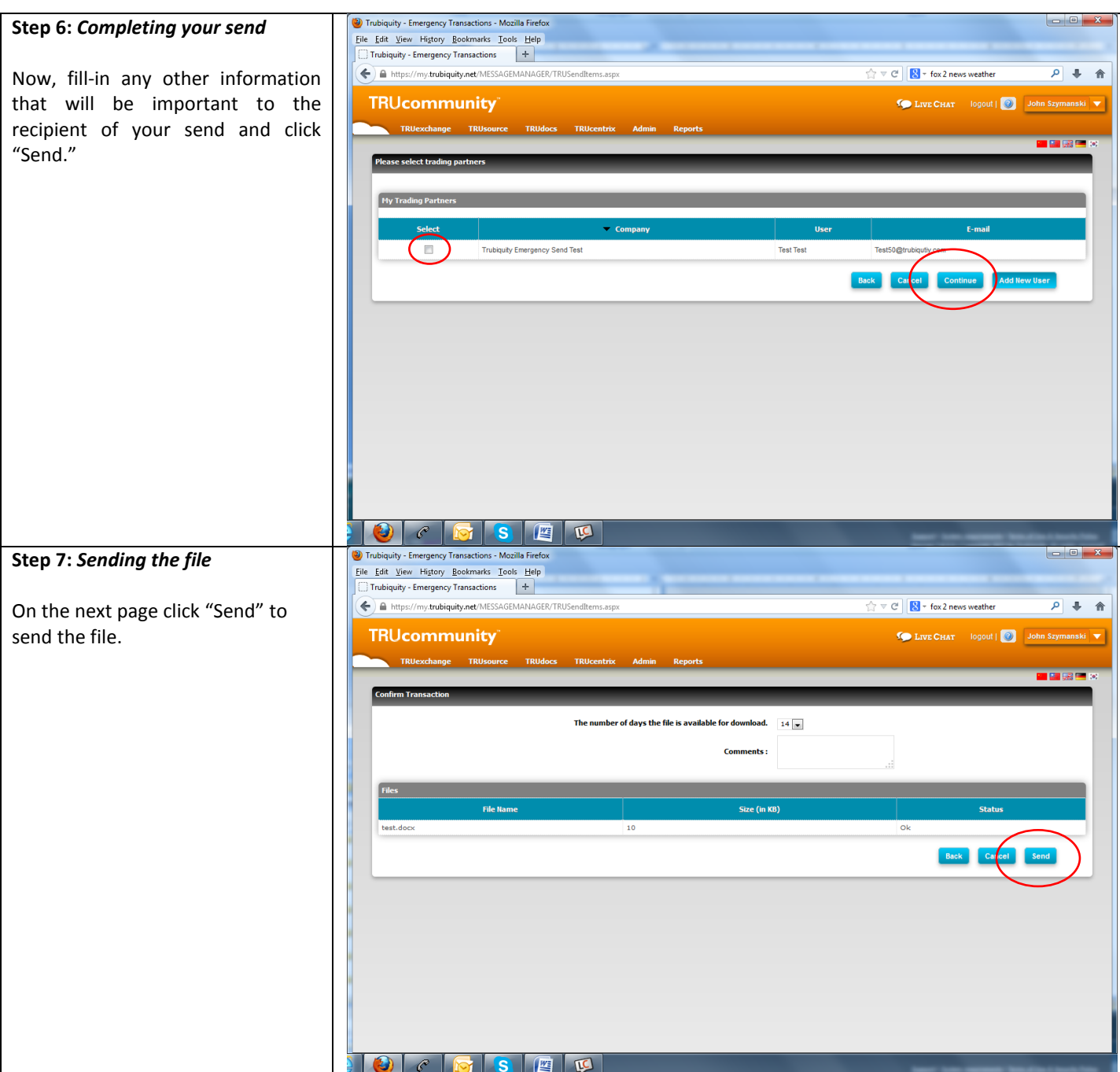

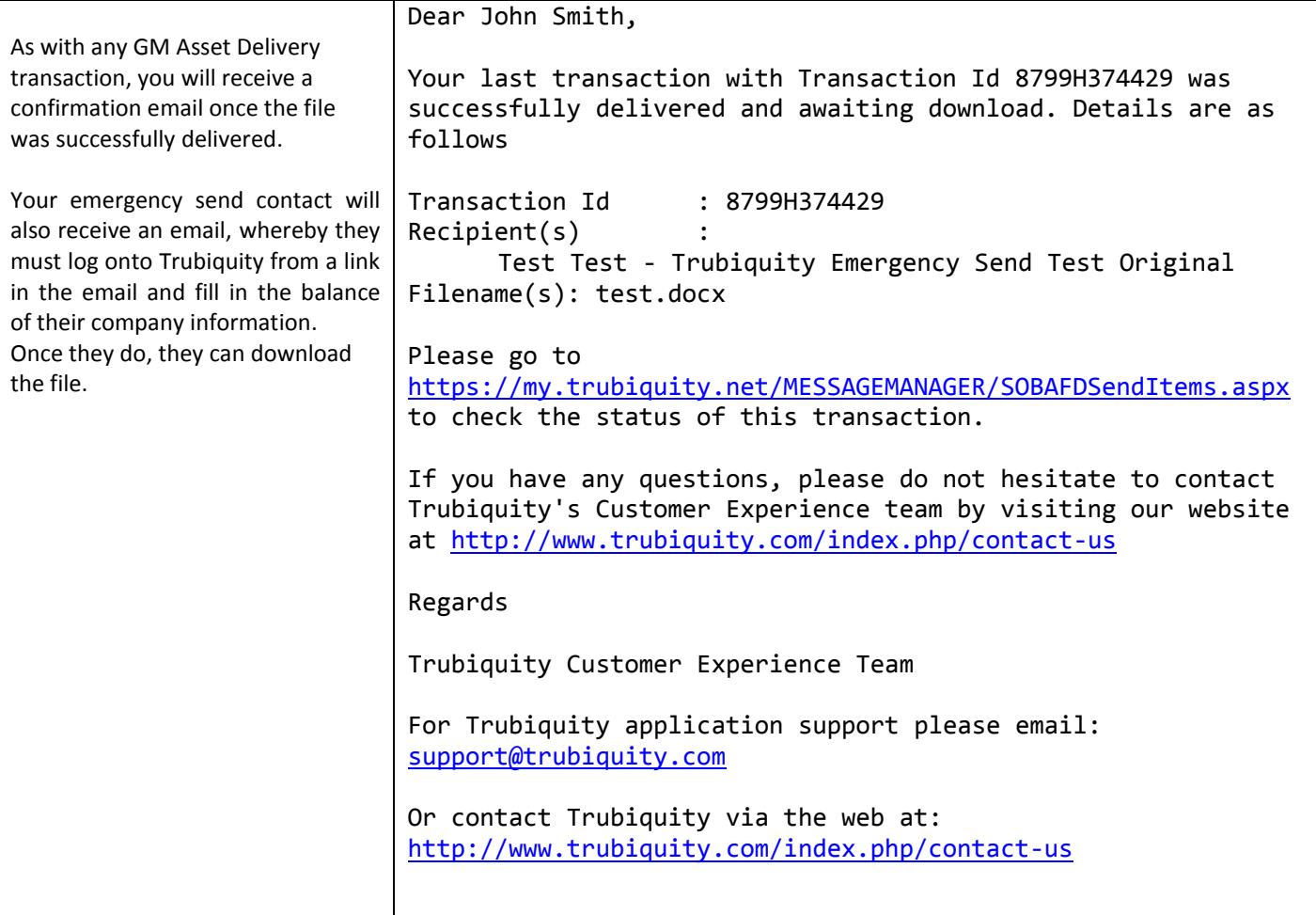